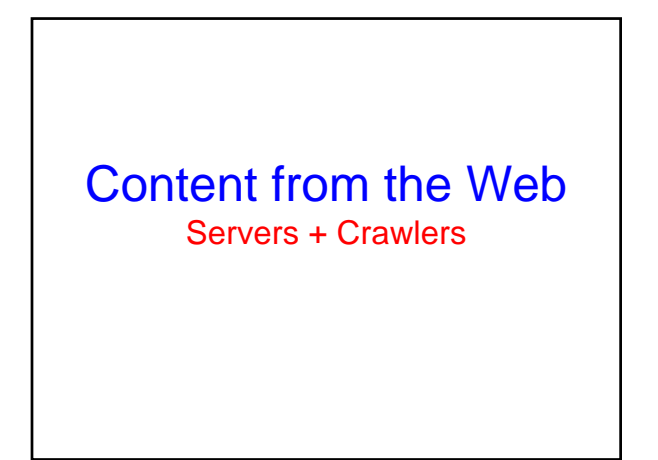

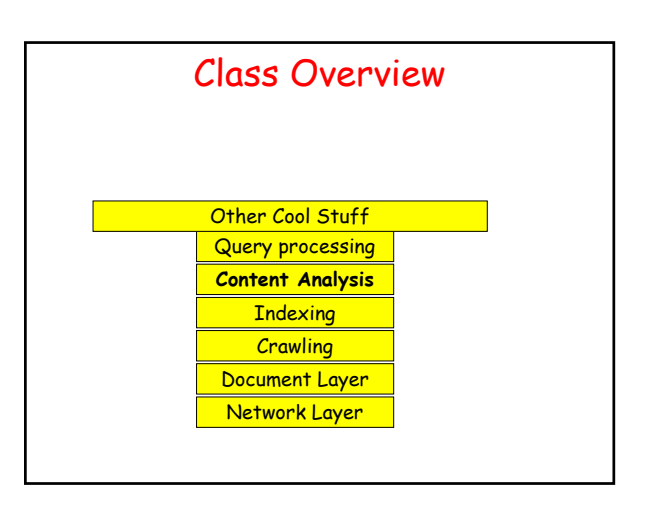

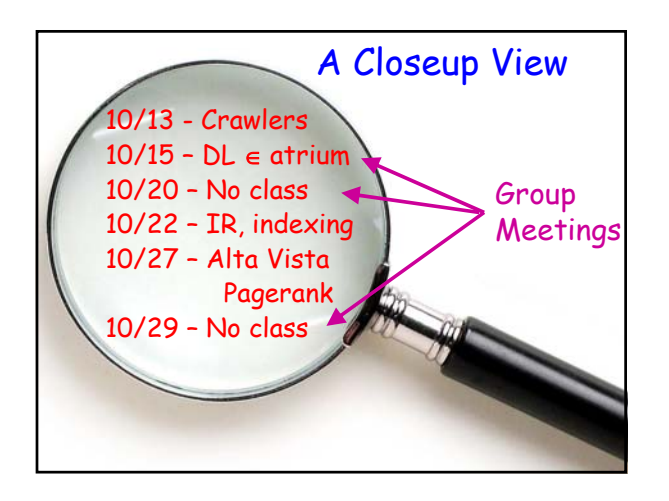

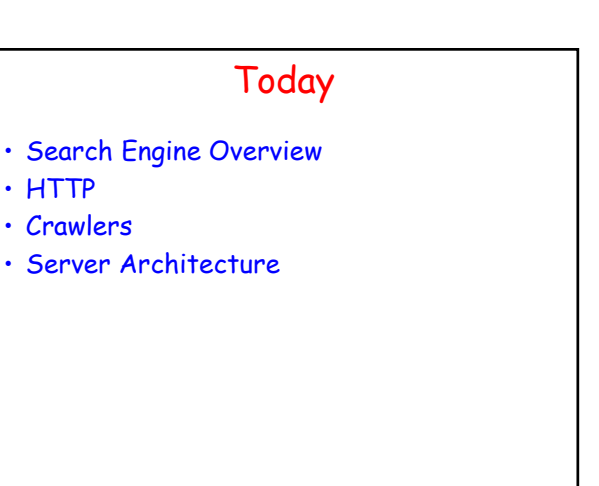

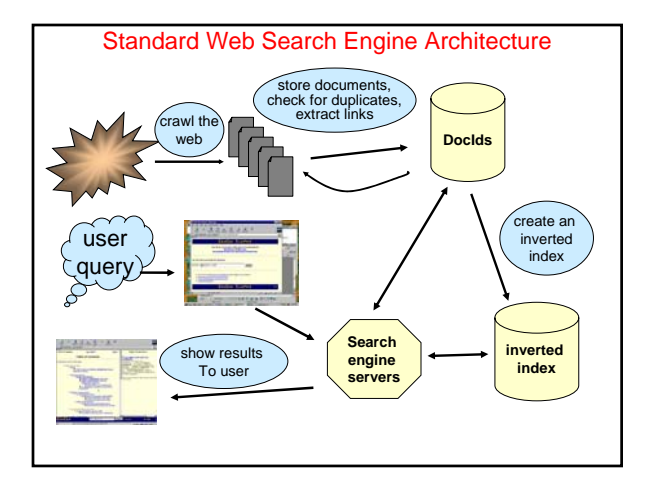

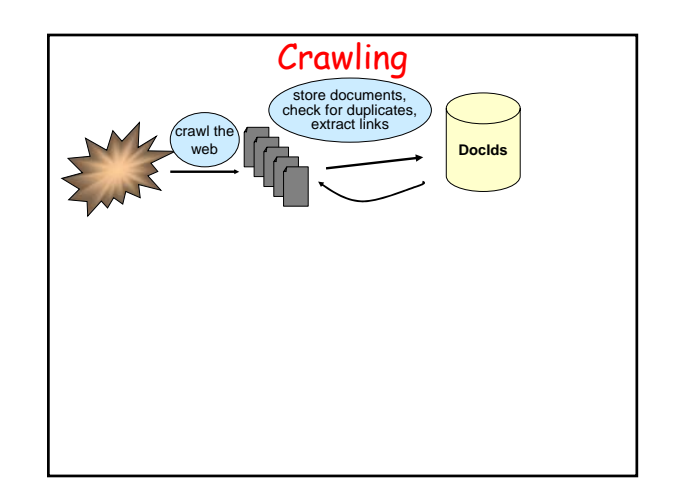

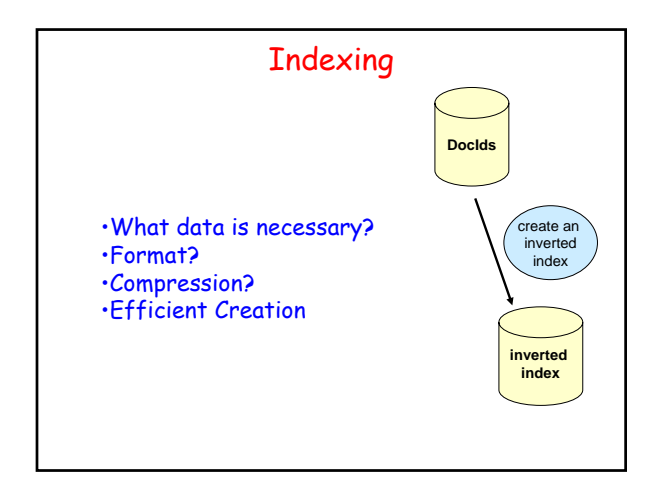

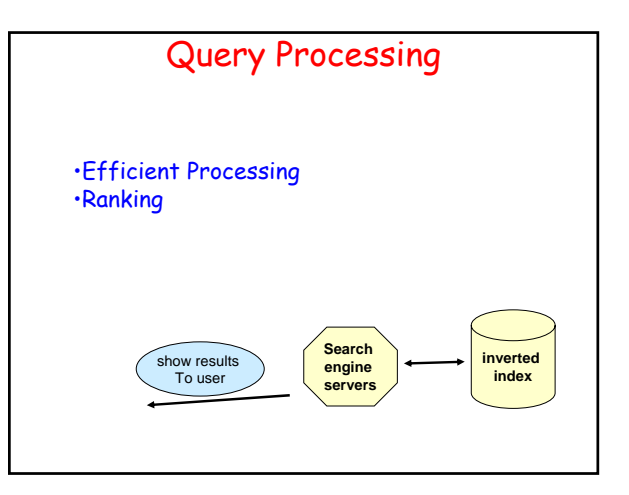

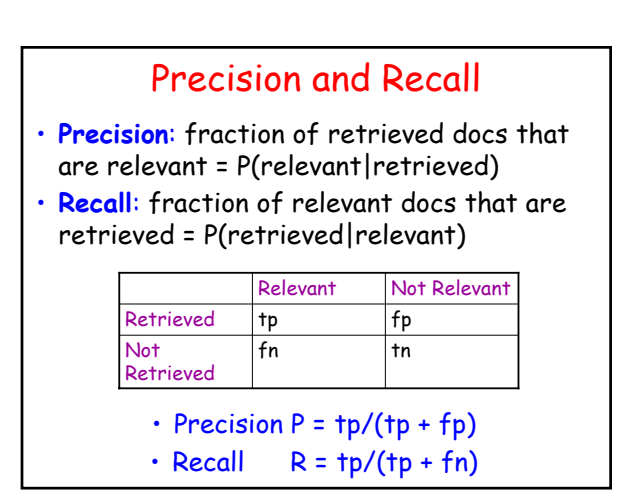

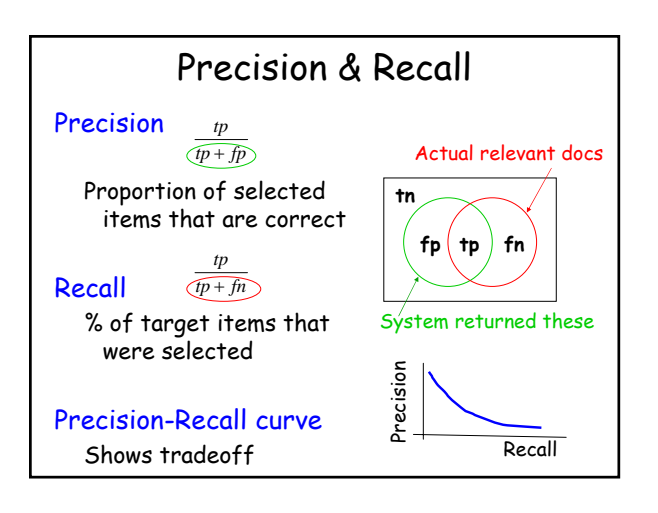

# But Really

- Precision & Recall are too simple
- Evaluation is a very thorny problem

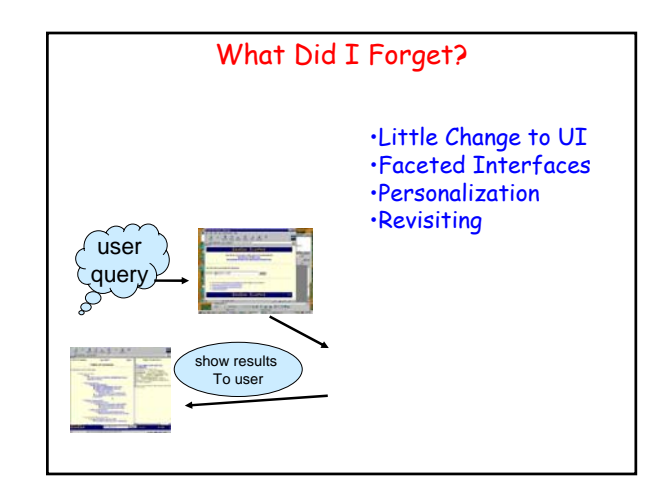

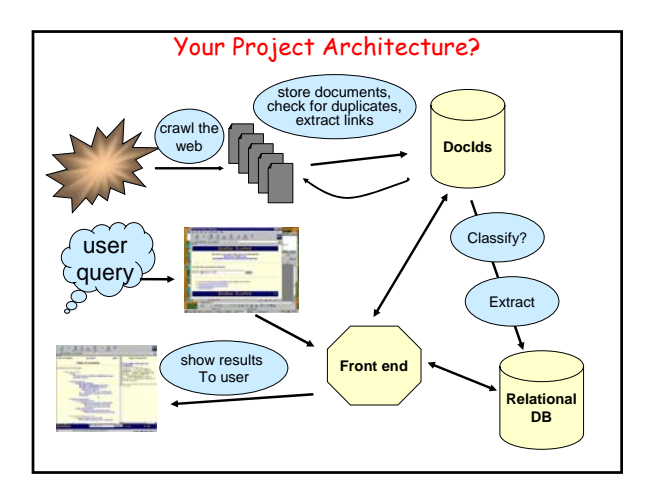

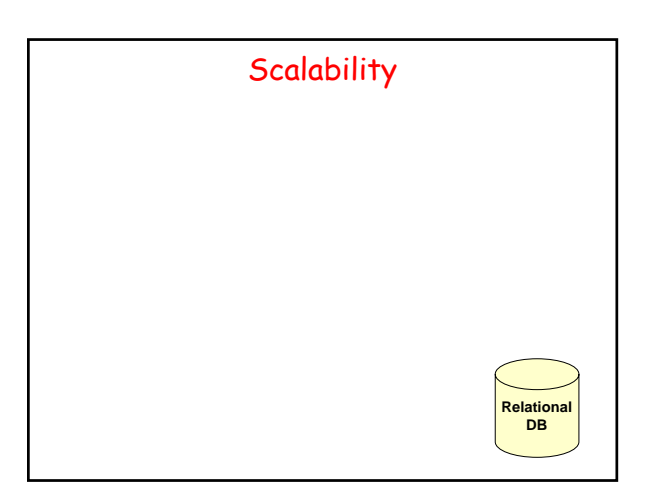

#### **Outline**

- Search Engine Overview
- HTTP
- Crawlers
- Server Architecture

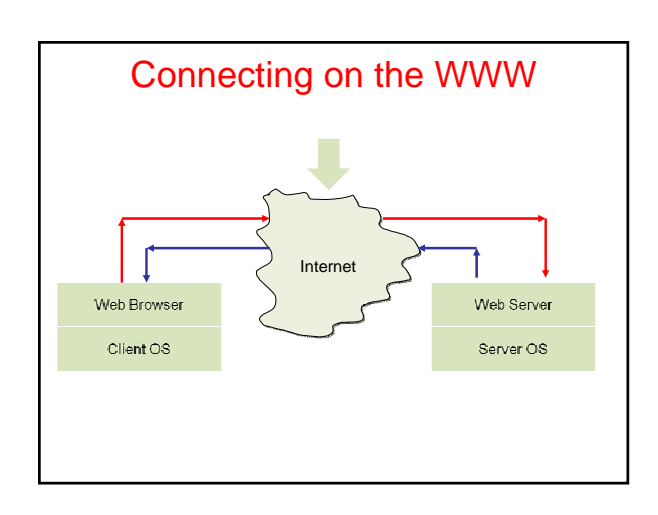

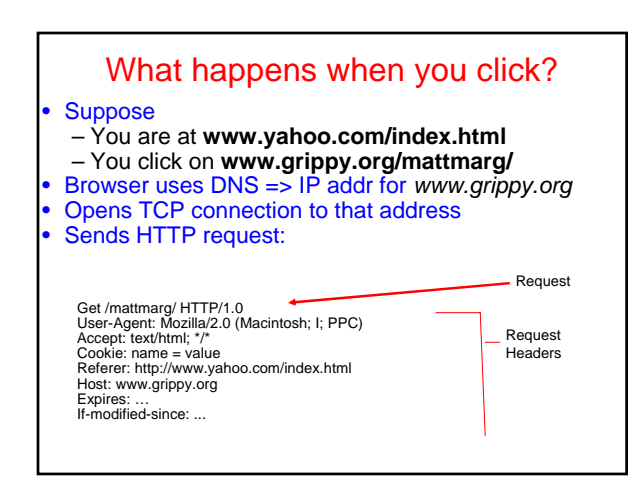

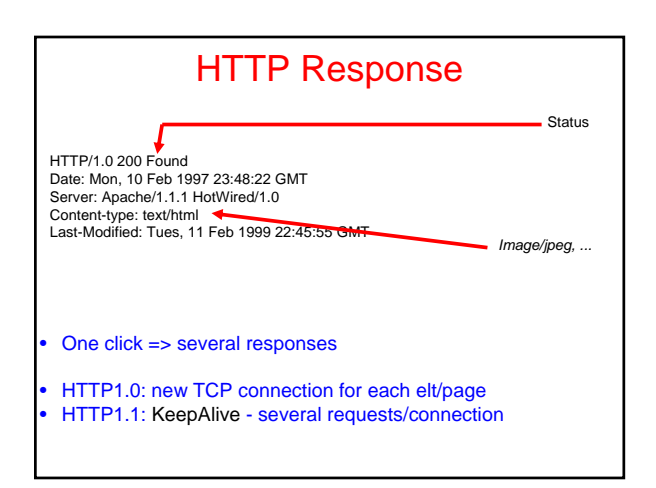

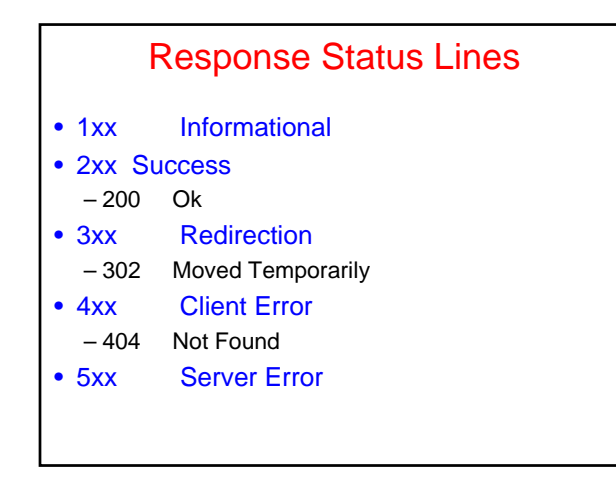

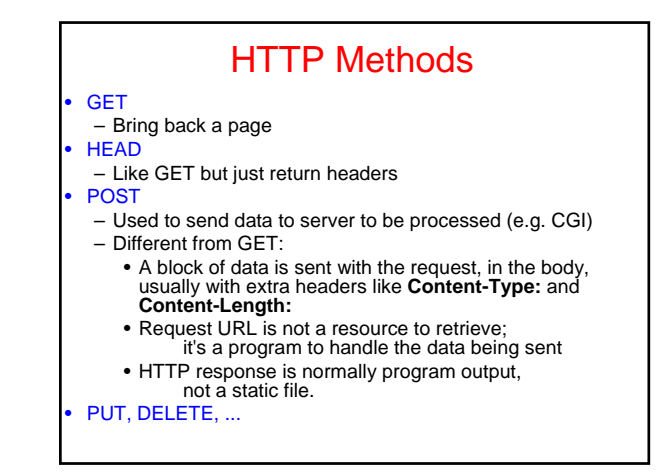

# Logging Web Activity

• Most servers support "common logfile format" or "extended logfile format"

127.0.0.1 - frank [10/Oct/2000:13:55:36 -0700] "GET /apache\_pb.gif HTTP/1.0" 200 2326

• Apache lets you customize format • Every HTTP event is recorded

- 
- Page requested Remote host Browser type
- 
- Referring page – Time of day
- Applications of data-mining logfiles ??

#### **Cookies** Small piece of info – Sent by server as part of response header – Stored on disk by browser; returned in request header – May have expiration date (deleted from disk) • Associated with a specific domain & directory – Only given to site where originally made – Many sites have multiple cookies – Some have multiple cookies per page!

- Most Data stored as name=value pairs
- See
- **C:\Program Files\Netscape\Users\default\cookies.txt** – **C:\WINDOWS\Cookies**

### **HTTPS**

- Secure connections
- Encryption: SSL/TLS
- Fairly straightforward:
	- Agree on crypto protocol
	- Exchange keys
	- Create a shared key
	- Use shared key to encrypt data
- Certificates

#### CRAWLERS…

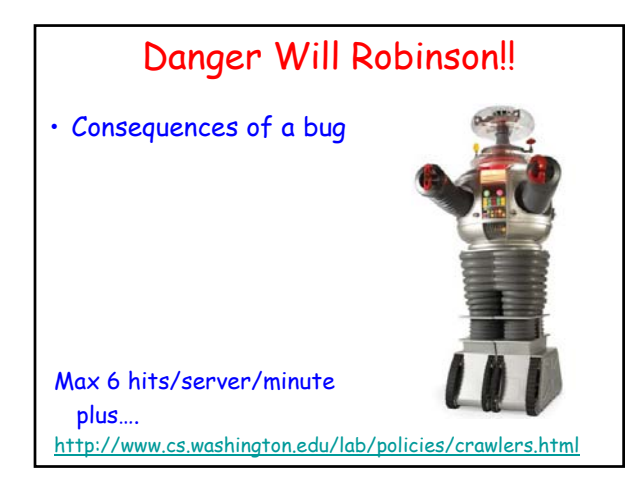

#### Open-Source Crawlers • GNU Wget – Utility for downloading files from the Web. – Fine if you just need to fetch files from 2-3 sites. • Heritix – Open-source, extensible, Web-scale crawler – Easy to get running. – Web-based UI • Nutch – Featureful, industrial strength, Web search package. – Includes Lucene information retrieval part • TF/IDF and other document ranking • Optimized, inverted-index data store – You get complete control thru easy programming.

#### Search Engine Architecture – Searches the web to find pages. Follows hyperlinks. – Produces data structures for fast searching of all • 300 GB RAM, terabytes of disk 10/13/2009 5:01 PM 28 Thinking about Efficiency • Clock cycle: 2 GHz – Typically completes 2 instructions / cycle • ~10 cycles / instruction, but pipelining & parallel execution – Thus: 4 billion instructions / sec • Disk access: 1-10ms – Depends on seek distance, published average is 5ms – Thus perform 200 seeks / sec – (And we are ignoring rotation and transfer times) Disk is 20 Million times slower !!! • Store index in Oracle database? • Store index using files and unix filesystem?

### Spiders = Crawlers

- 1000s of spiders
- Various purposes:

• Crawler (Spider)

Never stops **Indexer** 

**Retriever** – Query interface

• Front End

words in the pages

– Ranking, summaries

– Database lookup to find hits • 300 million documents

- Search engines
- Digital rights management
- Advertising
- Spam
- Link checking site validation

#### Spiders (Crawlers, Bots)

#### Queue := initial page  $URL_0$

- Do forever
- Dequeue URL
- Fetch P
- Parse P for more URLs; add them to queue
- Pass P to (specialized?) indexing program

#### • Issues…

- Which page to look at next? • keywords, recency, focus, ???
- Avoid overloading a site
- How deep within a site to go?
- How frequently to visit pages?
- Traps!

# Crawling Issues

- Storage efficiency
- Search strategy – Where to start
- Link ordering
- Circularities
- Duplicates
- Checking for changes
- Politeness
	- Forbidden zones: robots.txt
	- CGI & scripts
	- Load on remote servers
	- Bandwidth (download what need)
- Parsing pages for links
- Scalability
- Malicious servers: SEOs

### Robot Exclusion

- Person may not want certain pages indexed.
- Crawlers should obey Robot Exclusion Protocol. – But some don't
- Look for file robots.txt at highest directory level – If domain is www.ecom.cmu.edu, robots.txt goes in www.ecom.cmu.edu/robots.txt
- Specific document can be shielded from a crawler by adding the line:

<META NAME="ROBOTS" CONTENT="NOINDEX">

# Robots Exclusion Protocol

- Format of robots.txt – Two fields. User-agent to specify a robot – Disallow to tell the agent what to ignore
- To exclude all robots from a server: User-agent: \*
	- Disallow:
- To exclude one robot from two directories: User-agent: WebCrawler Disallow: /news/
- Disallow: /tmp/ • View the robots.txt specification at http://info.webcrawler.com/mak/projects/robots/norobots.html

### Danger, Danger

- **Ensure that your crawler obeys robots.txt** .
- **Don't make any of these specific gaffes**.
- **Provide contact info in user-agent field**.
- **Monitor the email address**
- **Notify the CS Lab Staff**
- **Honor all Do Not Scan requests**
- **Post any "stop-scanning" requests**
- **"The scanee is always right."**
- **Max 6 hits/server/minute**

# Outgoing Links?

• Parse HTML…

• Looking for...what?

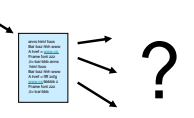

# Which tags / attributes hold URLs?

Anchor tag: < a href="URL" ... > ... </a> Option tag: <option value="URL"…> … </option> Map: < area href="URL" ...> Frame: <frame src="URL" …> Link to an image: <img src="URL" ...> Relative path vs. absolute path: <br/> <br/>base href= ...> Bonus problem: Javascript In our favor: Search Engine Optimization

# Web Crawling Strategy

- Starting location(s)
- Traversal order
	- Depth first (LIFO)
	- Breadth first (FIFO)
	- Or ???
- Politeness
- Cycles?
- Coverage?

Structure of Mercator Spider  $\sqrt{m}$ Content<br>Seen? **Document fingerprints** Gopher Protocol 1. Remove URL from queue 5. Extract links 2. Simulate network protocols & REP 6. Download new URL? 3. Read w/ RewindInputStream (RIS) 7. Has URL been seen before? 4. Has document been seen before? 8. Add URL to frontier (checksums and fingerprints)

# URL Frontier (priority queue)

- Most crawlers do breadth-first search from seeds.
- Politeness constraint: don't hammer servers!
	- Obvious implementation: "live host table"
	- Will it fit in memory?
	- Is this efficient?
- Mercator's politeness:
	- One FIFO subqueue per thread.
	- Choose subqueue by hashing host's name.
	- Dequeue first URL whose host has NO outstanding requests.

#### Fetching Pages

- Need to support http, ftp, gopher, .... – Extensible!
- Need to fetch multiple pages at once.
- Need to cache as much as possible
	- DNS
	- robots.txt
	- Documents themselves (for later processing)
- Need to be defensive!
	- Need to time out http connections.
	- Watch for "crawler traps" (e.g., infinite URL names.)
	- See section 5 of Mercator paper.
	- Use URL filter module
	- Checkpointing!

#### Duplicate Detection

- URL-seen test: has URL been seen before? – To save space, store a hash
- Content-seen test: different URL, same doc. – Supress link extraction from mirrored pages.
- What to save for each doc?
	- 64 bit "document fingerprint"
	- Minimize number of disk reads upon retrieval.

#### Nutch: A simple architecture

- Seed set
- Crawl
- Remove duplicates
- Extract URLs (minus those we've been to) – new frontier
- Crawl again
- Can do this with Map/Reduce architecture – How?

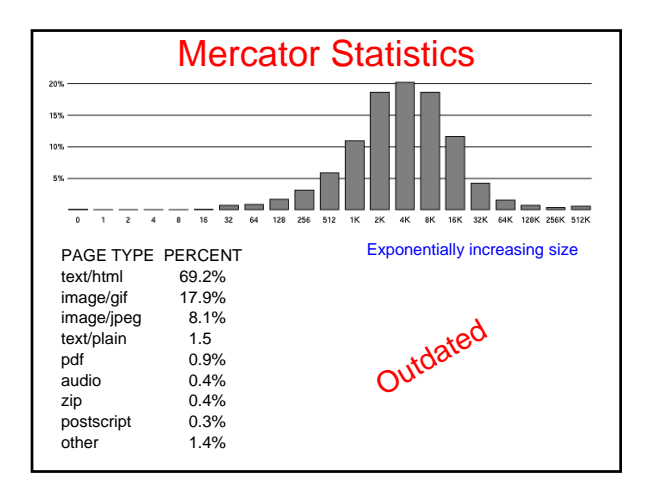

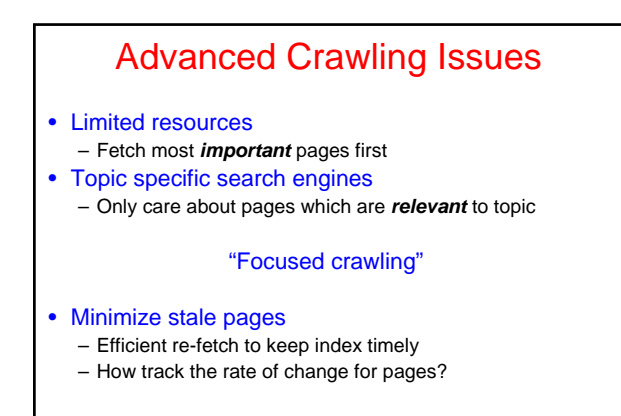

#### Focused Crawling • Priority queue instead of FIFO. • • How to determine priority? – Similarity of page to driving query • Use traditional IR measures • Exploration / exploitation problem – Backlink • How many links point to this page? – PageRank (Google) • Some links to this page count more than others – Forward link of a page – Location Heuristics • E.g., Is site in .edu? • E.g., Does URL contain 'home' in it? – Linear combination of above

# **Outline**

- Search Engine Overview
- HTTP
- Crawlers
- Server Architecture

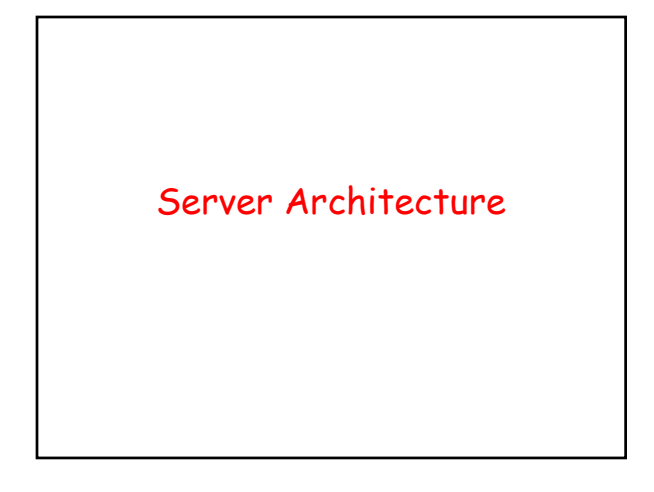

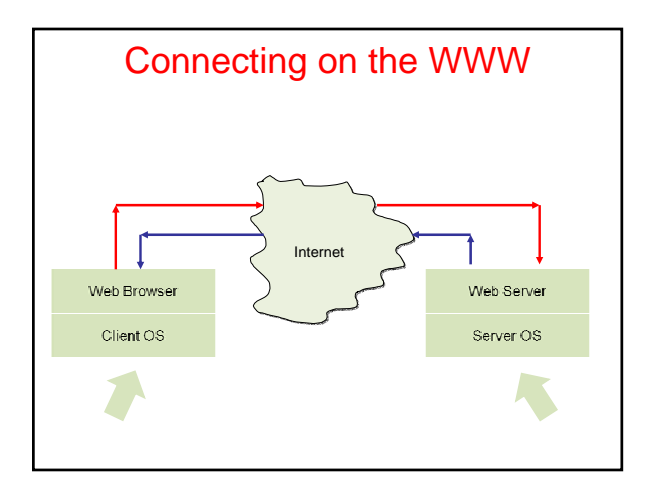

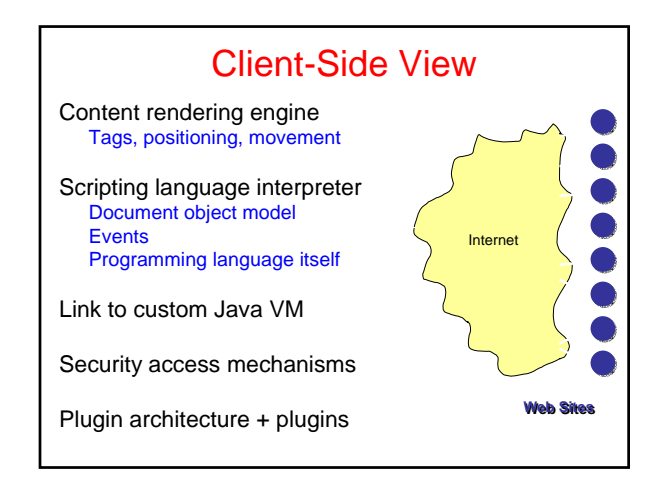

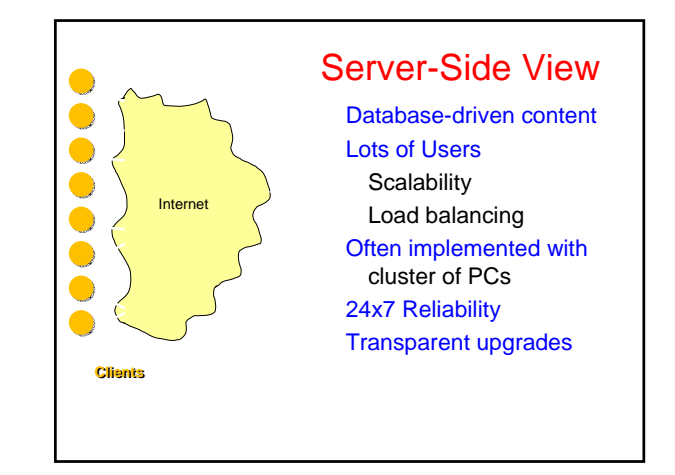

#### Trade-offs in Client/Server Arch.

#### • Compute on clients?

- Complexity: Many different browsers • {Firefox, IE, Safari, ...}  $\times$  Version  $\times$  OS
- Compute on servers?
	- Peak load, reliability, capital investment.
	- + Access anywhere, anytime, any device
	- + Groupware support (shared calendar, …)
	- + Lower overall cost (utilization & debugging)
	- + Simpler to update service

# Dynamic Content

- We want to do more via an http request – E.g. we'd like to invoke code to run on the server.
- Initial solution: Common Gateway Interface (CGI) programs.
- Example: web page contains form that needs to be processed on server.

## CGI Code

- CGI scripts can be in any language.
- A new process is started (and terminated) with each script invocation (overhead!).
- Improvement I:
	- Run some code on the client's machine
	- E.g., catch missing fields in the form.
- Improvement II:
	- Server APIs (but these are server-specific).

#### Java Servlets

- Servlets : applets that run on the server. – Java VM stays, servlets run as threads.
- Accept data from client + perform computation
- Platform-independent alternative to CGI.
- Can handle multiple requests concurrently
- Synchronize requests use for online conferencing
- Can forward requests to other servers
	- Use for load balancing

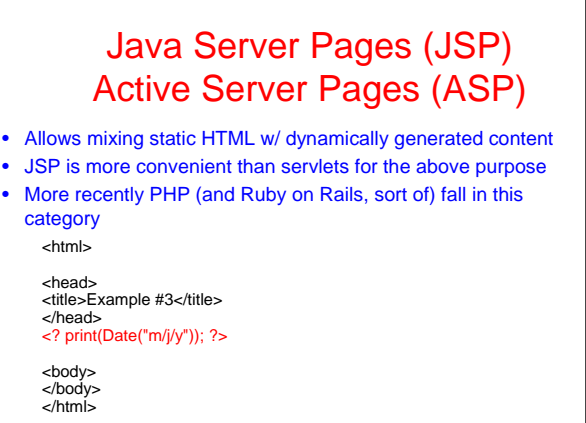

# AJAX

- Getting the browser to behave like your applications (caveat: Asynchronous)
- Client  $\rightarrow$  Rendering library (Javascript) – Widgets
- Talks to Server (XML)
- How do we keep state?
- Over the wire protocol: SOAP/XML-RPC/etc.

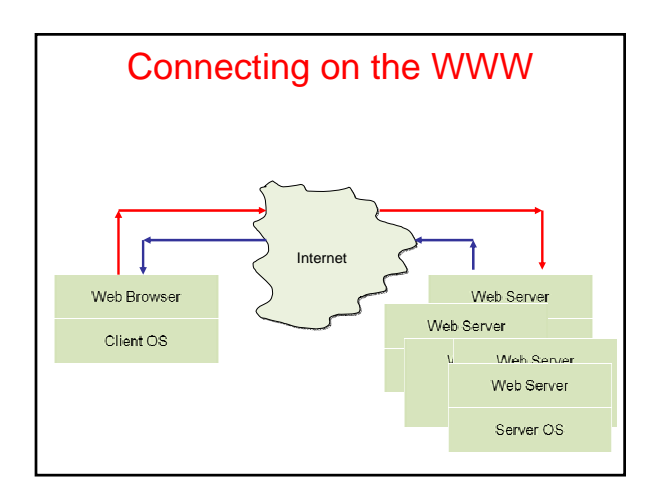

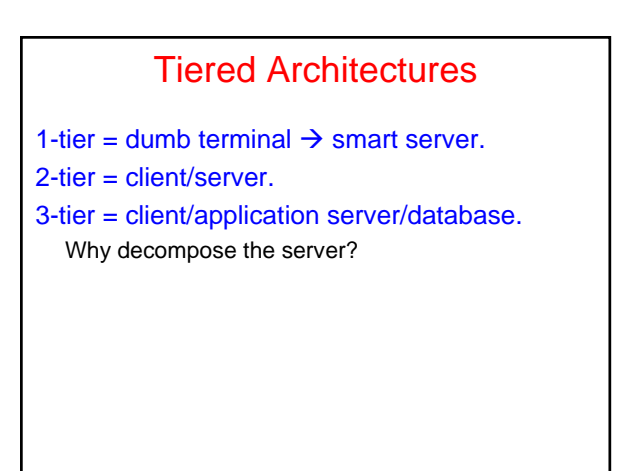

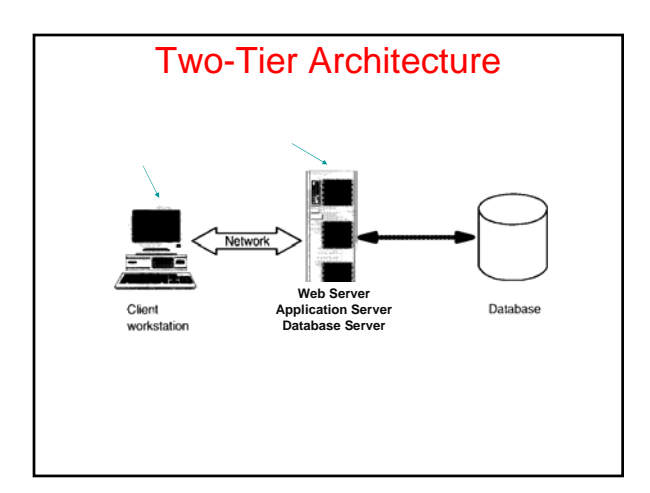

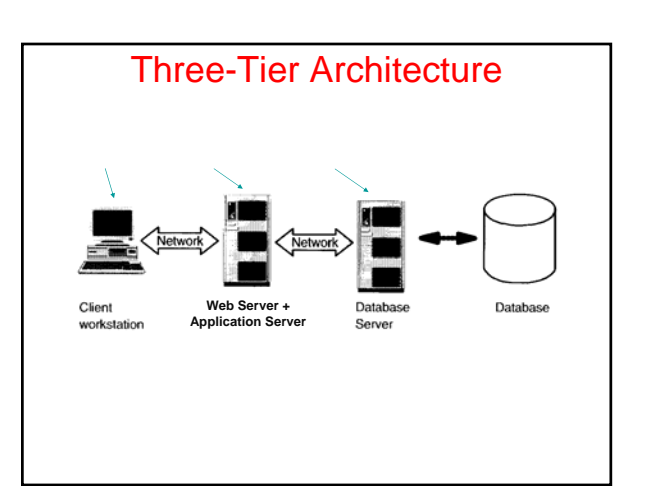

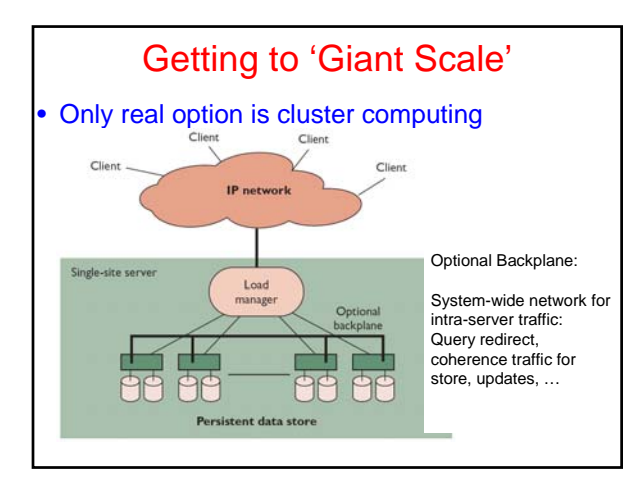

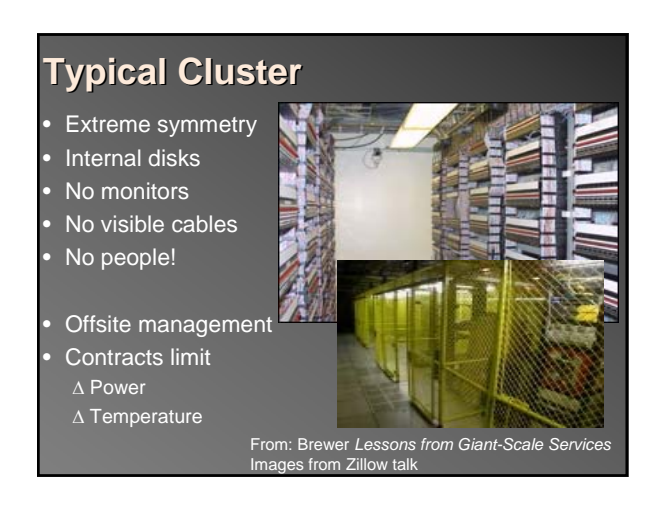

# High Availability

- Essential Objective
- Phone network, railways, water system
- Challenges
	- Component failures
	- Constantly evolving features
	- Unpredictable growth

From: Brewer *Lessons from Giant-Scale Services*

### **Architecture**

- What do faults impact? Yield? Harvest? • Replicated systems
- Faults  $\rightarrow$  reduced capacity (hence, yield @ high util)
- Partitioned systems Faults  $\rightarrow$  reduced harvest Capacity (queries / sec) unchanged
- DQ Principle ∃ physical bottleneck Data/Query  $\times$  Queries/Sec = Constant

From: Brewer *Lessons from Giant-Scale Services*

### Graceful Degradation

- Too expensive to avoid saturation
- Peak/average ratio
	- $-1.6x 6x$  or more
	- Moviefone: 10x capacity for Phantom Menace • Not enough…
- Dependent faults (temperature, power) – Overall DQ drops *way* down
- Cutting harvest by 2 doubles capacity…

#### Admission Control (AC) Techniques

- Cost-Based AC
	- Denying an expensive query allows 2 cheap ones – Inktomi
- Priority-Based (Value-Based) AC
	- Stock trades *vs.* quotes
	- Datek
- Reduced Data Freshness